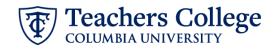

# Auto - Generate (Re)appointment Letters for PT Instructors - SSB9

The instructions below detail the steps required to generate a letter for a semester-based (re)appointment for a Part Time Instructor (employee class 31). This guide assumes familiarity with the creation of ePAFs.

| What you need to do                 | What you will see                                                                                                    |                                                                      |
|-------------------------------------|----------------------------------------------------------------------------------------------------|----------------------------------------------------------------------|
| STEP 1: Create a reappointment      | ID *                                                                                                    |                                                                      |
| for a PT Instructor.                |                                                                                                    | а.                                                                   |
|                                     | Once TCID is entered above, name will populate here                                                                                                    |                                                                      |
| For additional details, see:        | once reib is entered above, name win populate nere                                                                                                    |                                                                      |
| • <u>Reappt – Sem. Based, PT</u>    | Query Date *                                                                                                    |                                                                      |
| Instructional                       | 03/03/2023 <b>b.</b>                                                                                                    |                                                                      |
| mstructionar                        | Approval Category *                                                                                                    |                                                                      |
| On four additional DT Instructor    | Additional Job or Compensation - Salaried, ADDJB1                                                                                                    | с.                                                                   |
| Or for additional PT Instructor     | Go                                                                                                    | d.                                                                   |
| appointments:                       |                                                                                                    | · •••                                                                |
|                                     | ID *                                                                                                    |                                                                      |
| Additional Job or                   |                                                                                                    | а.                                                                   |
| Compensation - Salaried,            |                                                                                                    |                                                                      |
| ADDJB1                              | Once TCID is entered above, name will populate here                                                                                                    |                                                                      |
|                                     | Query Date *                                                                                                    |                                                                      |
|                                     | 03/08/2023 <b>b.</b>                                                                                                    |                                                                      |
| Note: The supervisor entered in     | Approval Category *                                                                                                    |                                                                      |
| the Supervisor TC ID/UNI field will | Reappt - Sem Based, PT Instructional, PTIAPP                                                                                                    | с.                                                                   |
| be the signer of the                | Go                                                                                                    |                                                                      |
| Reappointment Letter and email,     | 60                                                                                                    | d.                                                                   |
| and will be copied on the email.    | Begin Appointment, BEGAP3                                                                                                    |                                                                      |
| and will be copied on the email.    | Select Type Position Suffix Tole Time Steet Organization Start Date                                                                                                    | End Date Last Paid Date Status                                       |
|                                     | Processing         Moment         DD         Part time real/wair         111912_comm, Media Laming that beging         52cm/com1           Primary         Moment         DD         Prinz Order-Acidemic         111931_com for factor & 50cm/comigne         60m/comin | 05/13/2016 Terminated 05/30/2016 Terminated                          |
|                                     | Primary     No0033    E0    Per three industor     111612_Comm. Media & Lawring Tech Design    62/01/017     Section 2011    No0033    E0     Section 2011    No0033    E0     Section 2011    No0033    E0                                                              | 04/30/2022 04/20/2022 Terminated<br>04/30/2022 04/20/2022 Terminated |
|                                     | Atou joa kati Approal Type Go                                                                                                    |                                                                      |
|                                     |                                                                                                    |                                                                      |
|                                     | Company (see TO ID (I)) (                                                                                                    |                                                                      |
|                                     | Supervisor TC ID/UNI *                                                                                                    |                                                                      |
|                                     |                                                                                                    |                                                                      |
|                                     |                                                                                                    |                                                                      |
|                                     | This paper will be the stress of the last                                                                                                    | d a maa il                                                           |
|                                     | This person will be the <b>signer</b> of the letter and                                                                                                    | i emaii                                                              |
|                                     |                                                                                                    |                                                                      |

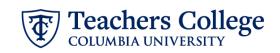

| STEP 2: Enter the Program and                                                                                                    |                                                                                                    |
|----------------------------------------------------------------------------------------------------|----------------------------------------------------------------------------------------------------|
| Course in the comments section.                                                                                                    |                                                                                                    |
| PROGRAM=xxxxx;                                                                                                    | Comment                                                                                                    |
| COURSE=yyyyy;                                                                                                    | PROGRAM=Adult Learning and Leadership Program, in the Department of                                                                                                    |
| TITLE=xxxxxx;                                                                                                    | Organization and Leadership;<br>COURSE= <u>ORLD</u> 4025: Facilitating Adult Learning;<br>TITLE=Part Time Instructor;                                                     |
| Information between = and ; will show on the letter.                                                                                                    |                                                                                                    |
| <b>Note:</b> You can put other text in<br>the comments. Only the<br>information between = and ; will<br>be included on the letter. The<br>rest will be ignored. |                                                                                                    |
| If you make an error, you can<br>enter a new comment to update<br>either the program, the course,<br>or both.                                                   |                                                                                                    |
| OPTIONAL Step 2a: Activate                                                                                                    | Comment                                                                                                    |
| alternate enrollment text for the                                                                                                    |                                                                                                    |
| department of Organization &<br>Leadership                                                                                                    | PROGRAM=Adult Learning and Leadership Program, in the Department of Organization and Leadership;<br>COURSE= <u>ORLD</u> 4025: Facilitating Adult Learning;<br>ORLSPECIAL; |
| Enter ORLSPECIAL; in the                                                                                                    |                                                                                                    |
| comments field                                                                                                    |                                                                                                    |
| Step 3: Save the ePAF                                                                                                    |                                                                                                    |
| <b>DO NOT SUBMIT</b> the ePAF until<br>you have reviewed the Draft<br>Reappointment Letter. See Step 4<br>below.                                                |                                                                                                    |

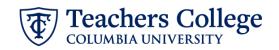

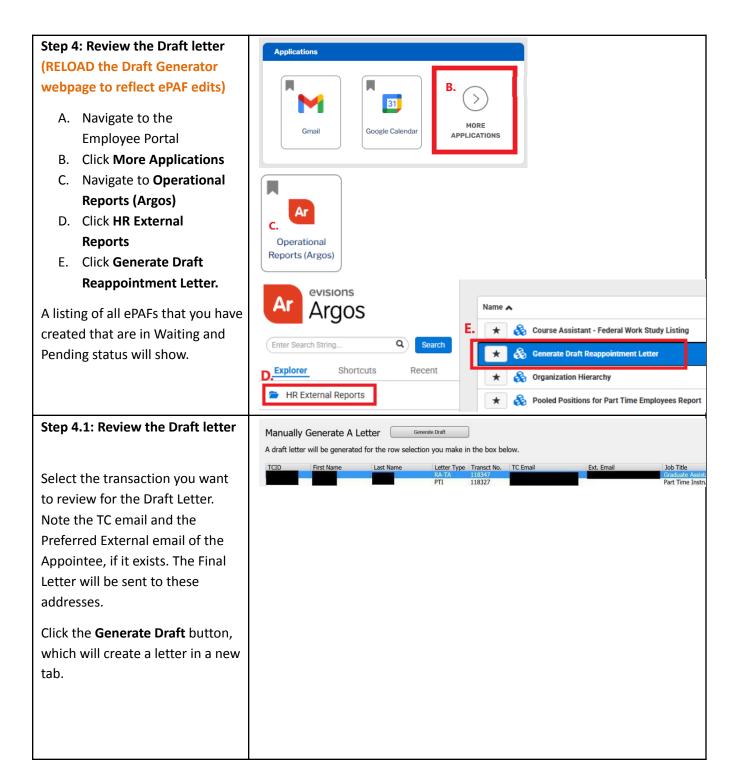

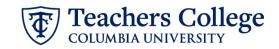

Review the Draft, making sure the wording and details are correct. If you need to make corrections on the program, course or job title, go back to the ePAF and enter the updates in the Comments.

You must RELOAD the webpage using the Refresh button in your browser for the ePAF updates to be reflected in your draft

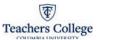

DRAFT

03/03/2025

We are pleased that you will be teaching in the PT Instructor Test Program. This message is your letter of appointment, which will commence on 05/16/2025 and end on 06/30/2025, for Summer 2025. See the academic calendar for course dates. Your employment is subject to and governed by all applicable Colleg policies, procedures, trainings, as we lia s federal, state and local laws, rules and regulations. The following terms and conditions of the appointment and hiring have been agreed upon by you and Teachers College.

### Salary & Benefits Information

| Title:        | PT for SNL                                                              |
|---------------|-------------------------------------------------------------------------|
| Course:       | PT Instructor Test Course                                               |
| Compensation: | \$10,000.00                                                             |
|               | The compensation includes a one-time additional pay of \$500 per class. |
| Pay-cycle:    | Semi-Monthly                                                            |

If you have worked at Teachers College in the last few months, you should not have to fill out new HR paperw ork. If you are not sure about your status or if you are a non-US citizen, please contact the Office of Human Resources (hr@tc.columbia.edu or 212.678.3175) to ensure everything is in order. If you are to receive a supplement, an email with details will follow.

#### Tuition Exemption

If you are a graduate student at TC you will be eligible for up to 3 points of tuition exemption. These points can be taken only in the same term as this appointment. Tutkon Exemption forms are available at the Human Resources we besite and need the signature of your Director of Academic Administration (DAA in order to be processed. If you are claiming an exemption then please email the form to me as a PDF attachment. Note, exemption points are taxable after \$5,250, per IRS regulations. More information is available on the HR we bete.

#### Enrollment Policies

Your appointment is contingent on your course(s) enrolling a minimum of 18 points. If attendance at the first session suggests that the course is under-enrolle please instruct your students to be prepared to change courses if necessary. Pro-rated salaries are sometimes possible as an alternative to dropping the course; this should be discussed with your Program Director and Director of Academic Administration as soon as possible. The *Instructional Staff Guide*, which outlines various College policies, is available in the TC Employee Portal. You will gain access to the portal after completing the onboarding process. To locate the guide: Go to the **Employee Portal**. Navigate to the **Knowledge Article** section. In the search bar, enter "Instructional **Staff Guide**." You are expected to comply with all College policies.

#### Course Information

Dates, times and locations of in-person classes may change, so please check the TC Course Schedule and contact your Program Secretary with any questions or concerns. The College plans for primarily in-person classes for the Summer 2025 term. If you have any questions about the necessary IT requirements to conduct your course, please contact TCIT via the IT Support tile in the Employee Portal.

You can send your course information online to the Columbia University Bookstore and to other bookstores in the area. Information related to course reserves can be found at the Gottesman Libraries homepage. We also encourage all instructional staff to utilize resources such as Canvas, the TC online learning management system, and the library reserve system. Online course evaluations are mandatory for all lectures, seminars, topics courses, laboratories, distanc learning courses, and colloquiums with five or more students. The Office of histuitonal Research manages the electronic course evaluation software, administers course evaluations to students, and sends results to the instructor of record and to the respective Department Chair.

Instructors must hold one office hour per week for every class they teach; office hours must be included in the syllabus, along with the Teachers College policies which can be found in the Course Syllabus Policy in the Policy Library. In addition, courses offered for variable points must indicate the requirements for each point status. Finally, we require a copy of your course syllabus for our files and ask that you provide one to your Pogram Secretary before your firs class. Your Pogram Secretary or Program Director will be on hand to assist you with these or any other issues and queries you may have about College resources and policies.

If there is an issue with accepting this appointment, please contact me no later than one week after the date of this letter. If we do not hear from you, this letter and its contents will be deemed acceptable to you.

Sincerely, Manager

## Step 5: Submit the ePAF

Once the review of the Draft Letter is complete, you may submit the ePAF for approval and processing.

Once the ePAF is applied by HRIS, the final letter will be sent to the employee, the ePAF originator, and the supervisor listed in the ePAF.

The Re-appointee's TCID is required to view the final reappointment letter.